# **FreeNAS - Feature #5705**

## **Clarify the volume extension section**

08/03/2014 02:20 PM - Greg Diwa

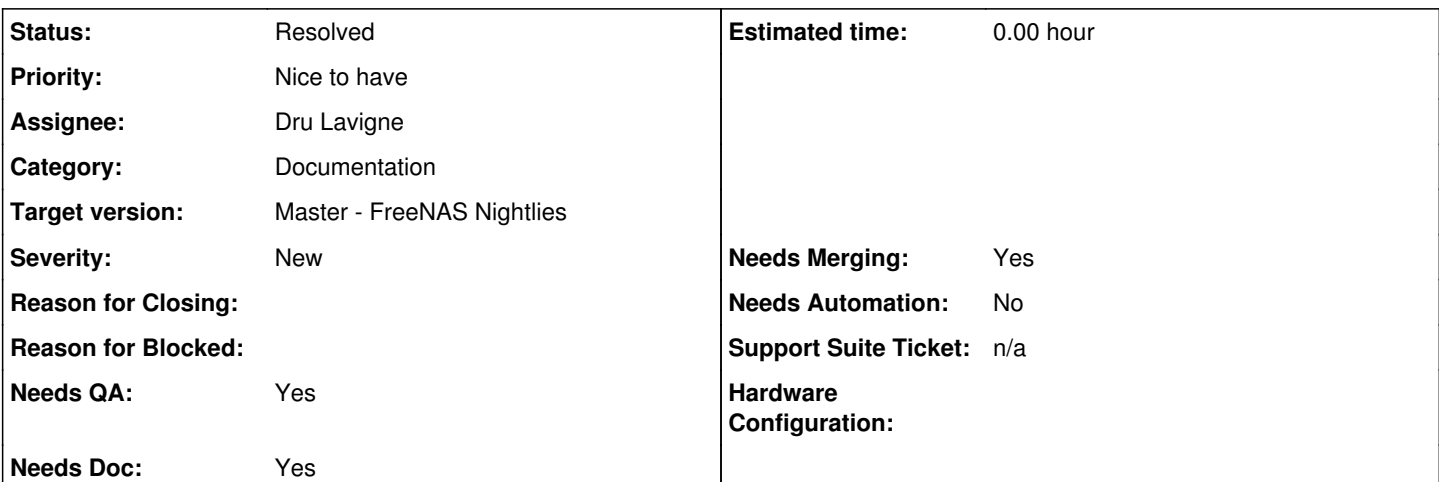

#### **Description**

Following Bug  $#5703$ , I share here what I faced while trying to extend my existing pool.

Documentation [http://doc.freenas.org/index.php/Volumes#Extending\\_a\\_ZFS\\_Volume](http://doc.freenas.org/index.php/Volumes#Extending_a_ZFS_Volume) brings a lot, but didn't answer easily what I was looking for.

As there is no undo, I need to be sure of what I'm doing. Even more because I've never done this before, I don't know what will be the next step prompt (fail, warning, success?)

- Make clear this operation is non destructive and will keep existing data (OK, just on top of the regular "do your backup whatever you do in case of disaster")
- Upon ZFS mirror extension, emphasize on the Volume Layout to select (is it for the vdev or for the final pool?) This is an idea:

"to extend a ZFS mirror, add the same number of drives and select the **Mirror** Volume Layout. Then Freenas automatically strips the two vdev resulting in a RAID 10 striped mirror. For example, if you have 10 drives, you could start by creating a mirror of two drives, extending this mirror by creating another mirror of two drives, and repeating three more times until all 10 drives have been added."

Same right below, emphasize on the warning that is raised if the Volume Layout is not correct:

"If you try to add an incorrect number [...] the correct number of disks in order to continue. "If you try to configure the wrong Volume Layout (Stripe instead of Mirror), an error message will appear, indicating the Volume Layout you should select."

I hope this will help to feel more confident!

### **History**

#### **#1 - 08/04/2014 05:47 AM - Dru Lavigne**

*- Status changed from Unscreened to Screened*

I'm not sure how you want to see this worded to make it clearer. You do realize that you can create a wiki account and make the edits yourself?

#### **#2 - 08/04/2014 07:22 AM - Greg Diwa**

Indeed I was not aware of such wiki possibility but also I was thinking the bug tracker (with ad doc category) was the best place.

I'll then create another account on the wiki and submit this.

Cheers

### **#3 - 08/04/2014 07:27 AM - Dru Lavigne**

#### *- Status changed from Screened to Resolved*

Thanks! I'll mark this as resolved as I'll see your wiki edits. If you want to discuss your wording further before editing the page, you can add your comments to the page's Discussion tab. This is true for any page that you would like to see edits for.

#### **#4 - 11/22/2017 01:02 PM - Dru Lavigne**

*- Target version set to Master - FreeNAS Nightlies*